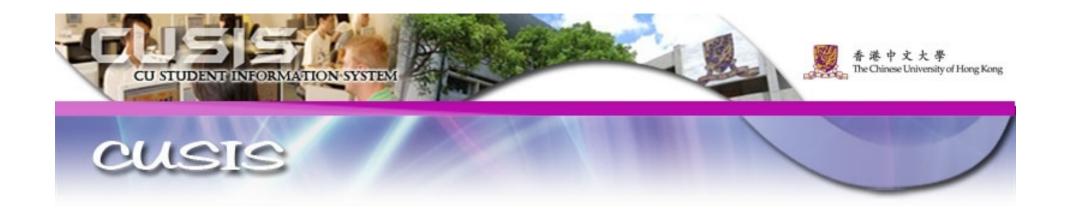

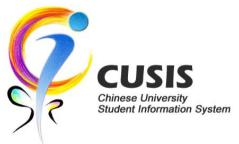

# Uses of Chinese University Student Information System (CUSIS) in Teaching and Learning

Wendy Chan
Information Technology Services Centre
The Chinese University of Hong Kong

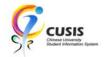

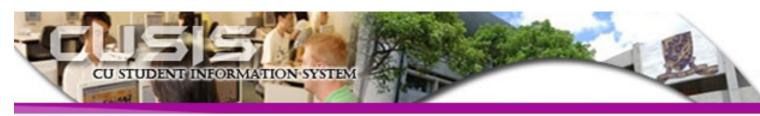

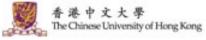

### Background

- The Chinese University Student Information System (CUSIS) is implemented to cope with the increase of student population and changes in curricula due to the 334 Education Reform and other key initiatives.
- The project aims at managing student information more effectively to support timely decision making and execution of actions.
- Launched on

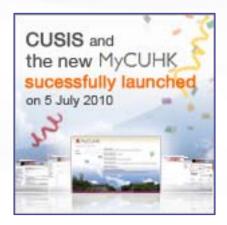

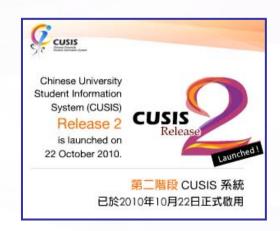

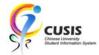

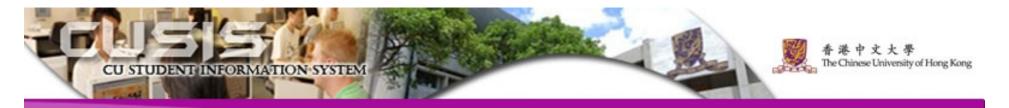

#### Some Key Features in Release 2

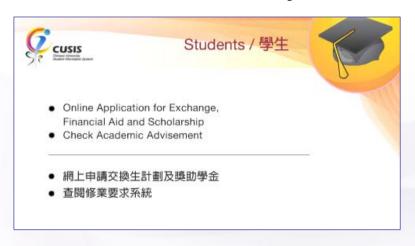

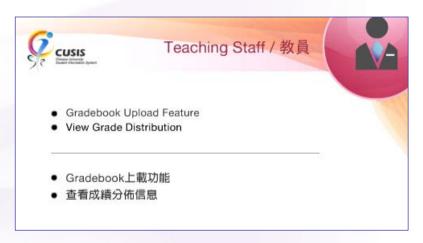

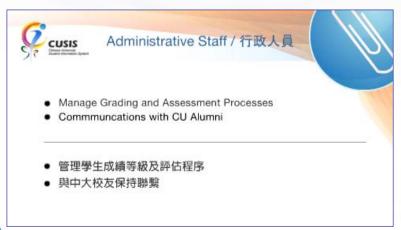

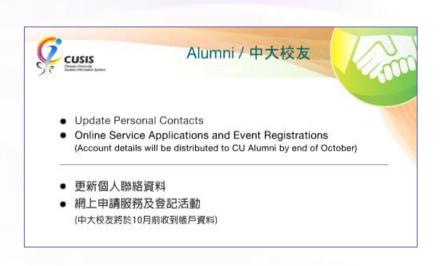

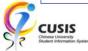

#### **High Level Overview of Student Life Cycle in CUSIS**

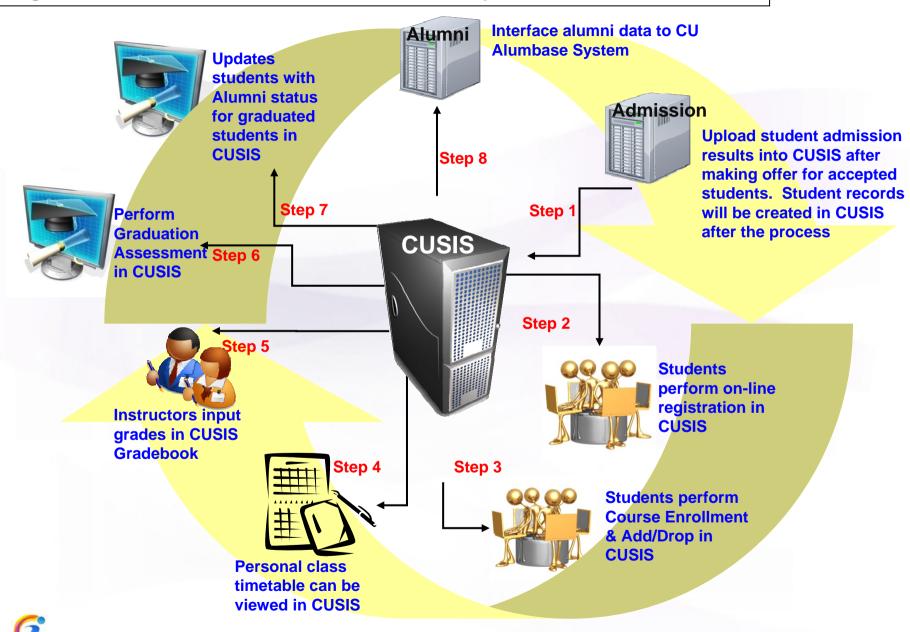

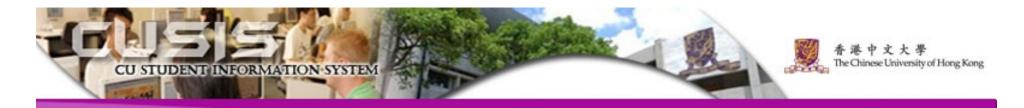

# Key Learning Features for Students (Delivered through Self Service University Portal)

- Real Time Course Enrolment
- Online View of Class Schedule
- Online View of Course Catalog

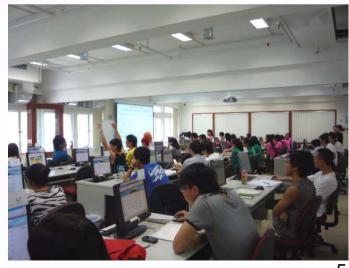

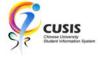

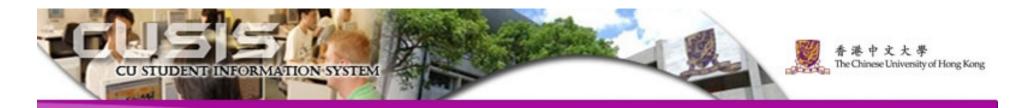

# Benefits of Introducing CUSIS in Teaching and Learning

- Better Information Integration (Student Information, e-Learning platforms) through University Portal
- One-stop, convenient Class and Grade Management
- Easier Communication
- Paperless Online Processes

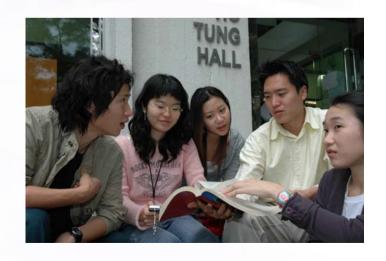

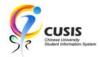

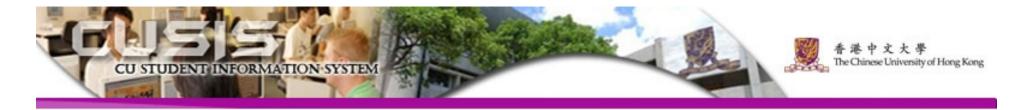

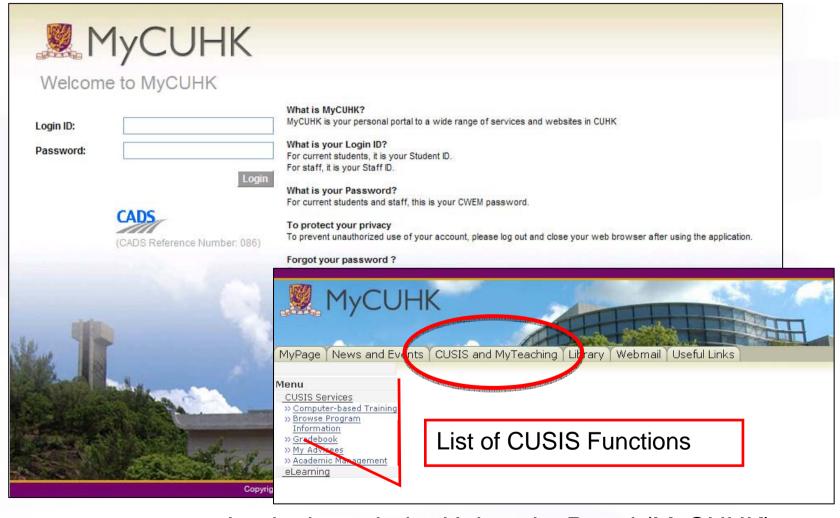

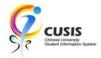

Login through the University Portal (MyCUHK)

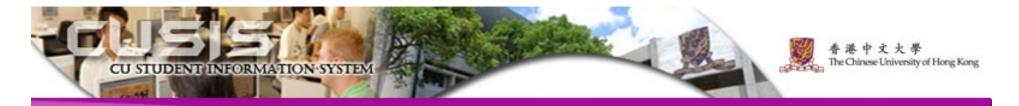

- 1. Search Class
- 2. Browse Teaching Schedule
- 3. Manage Class Roster
- 4. Gradebook Function

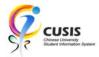

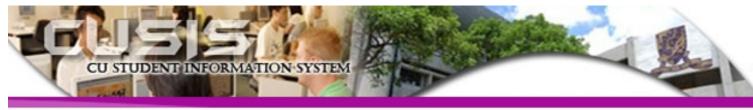

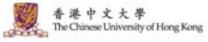

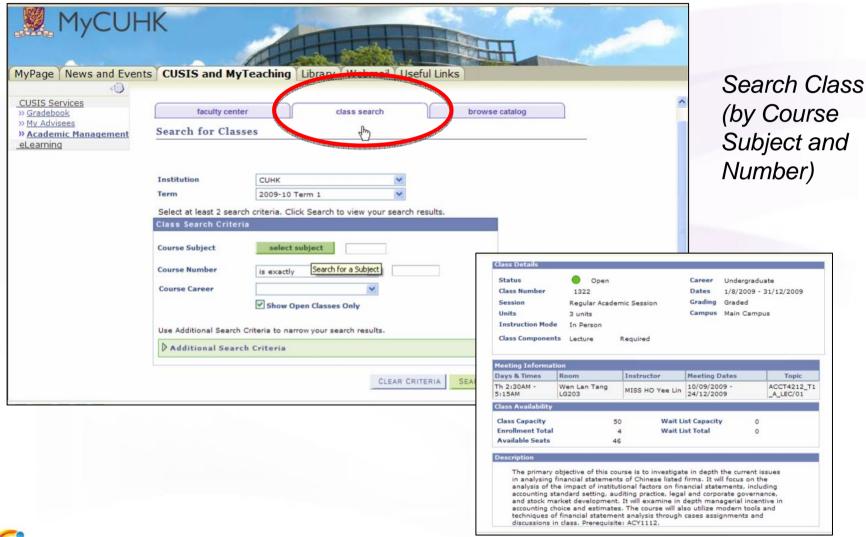

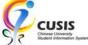

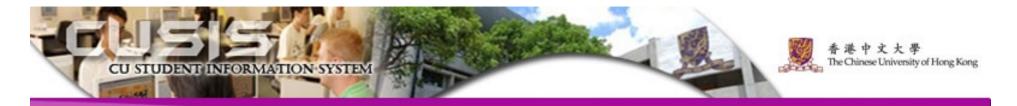

- 1. Search Class
- 2. Browse Teaching Schedule
- 3. Manage Class Roster
- 4. Gradebook Function

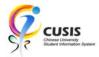

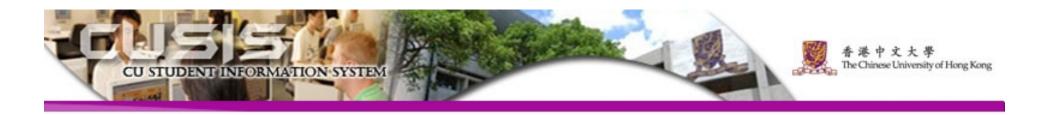

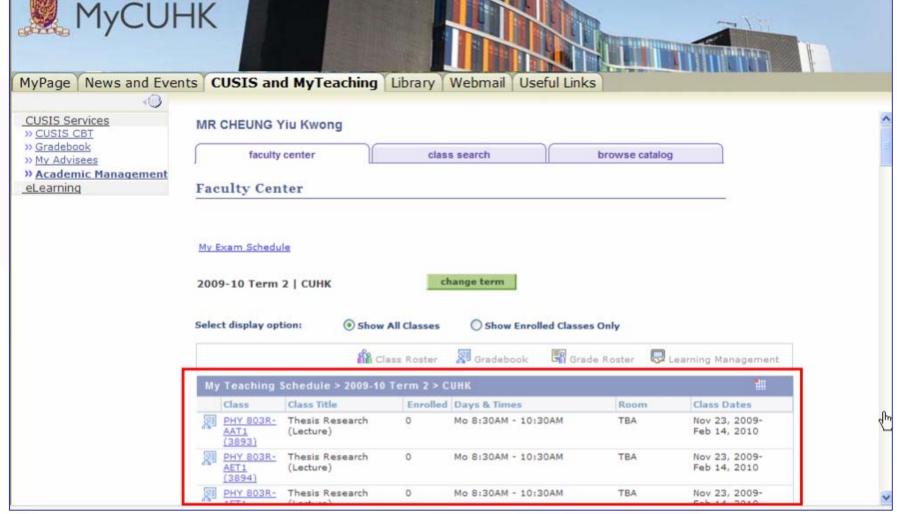

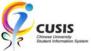

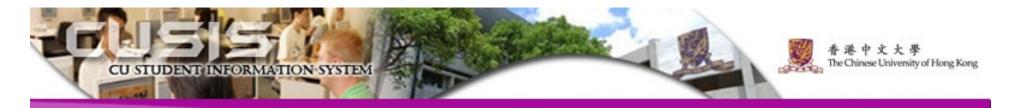

- 1. Search Class
- 2. Browse Teaching Schedule
- 3. Manage Class Roster
- 4. Gradebook Function

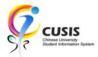

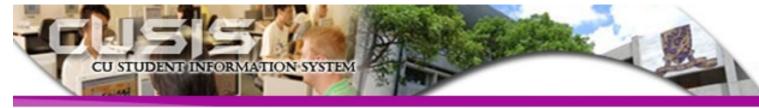

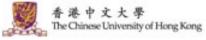

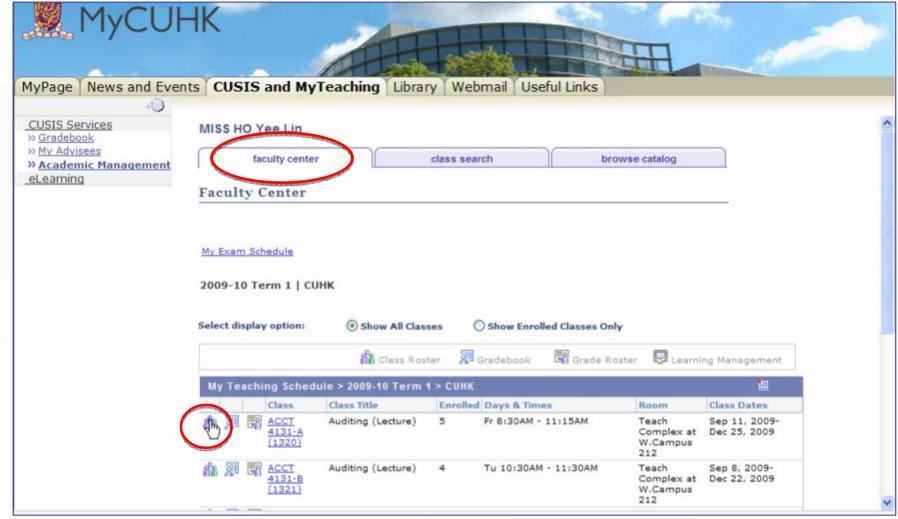

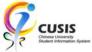

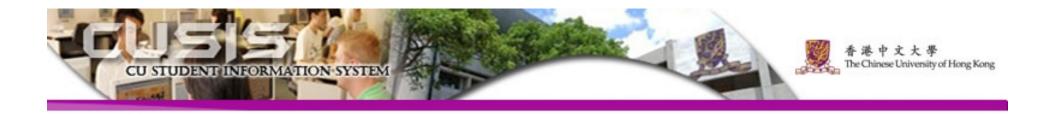

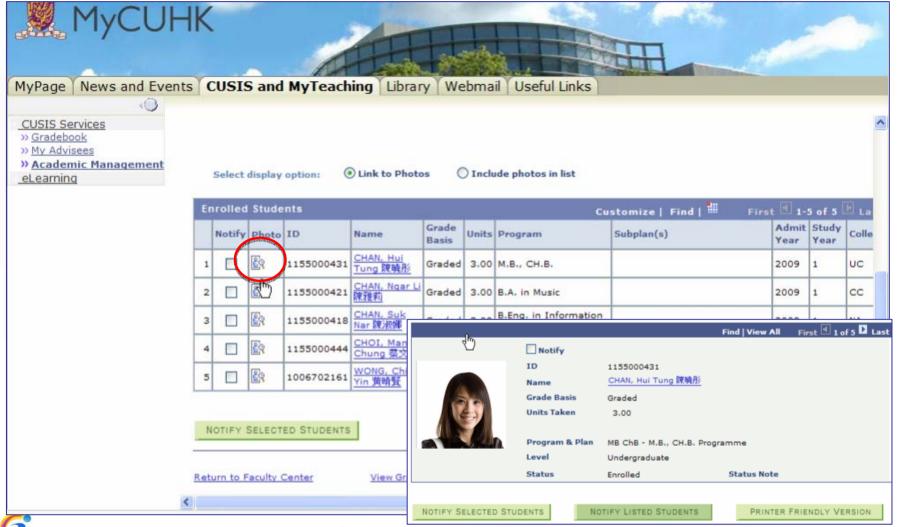

View Student Information, including name, ID, photo, etc.

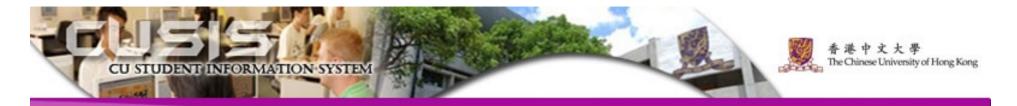

- 1. Search Class
- 2. Browse Teaching Schedule
- 3. Manage Class Roster
- 4. Gradebook Function

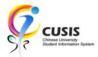

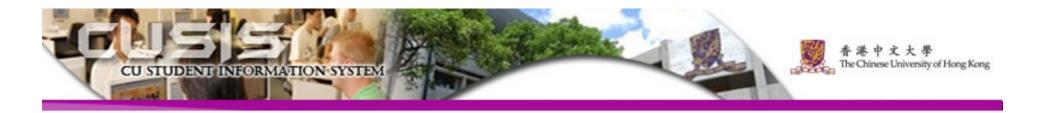

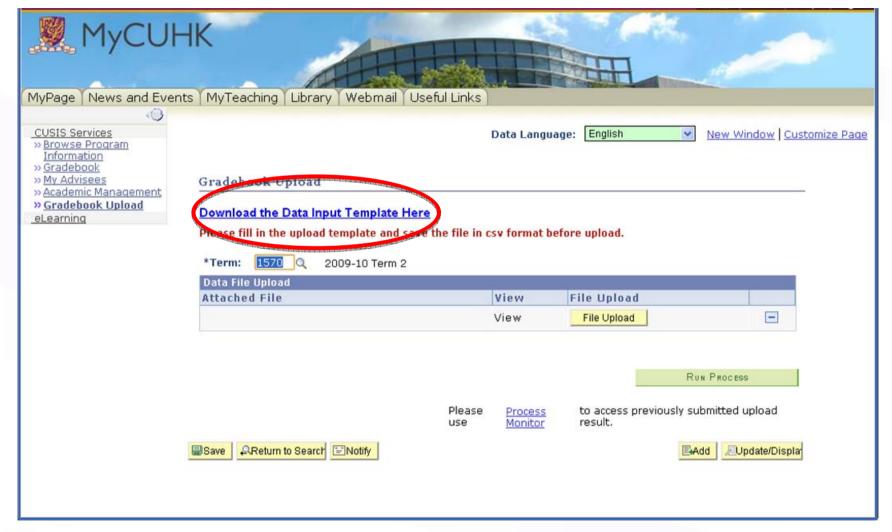

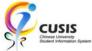

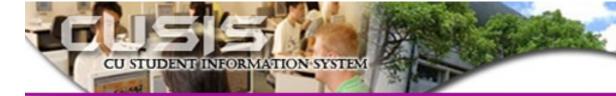

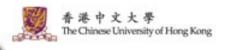

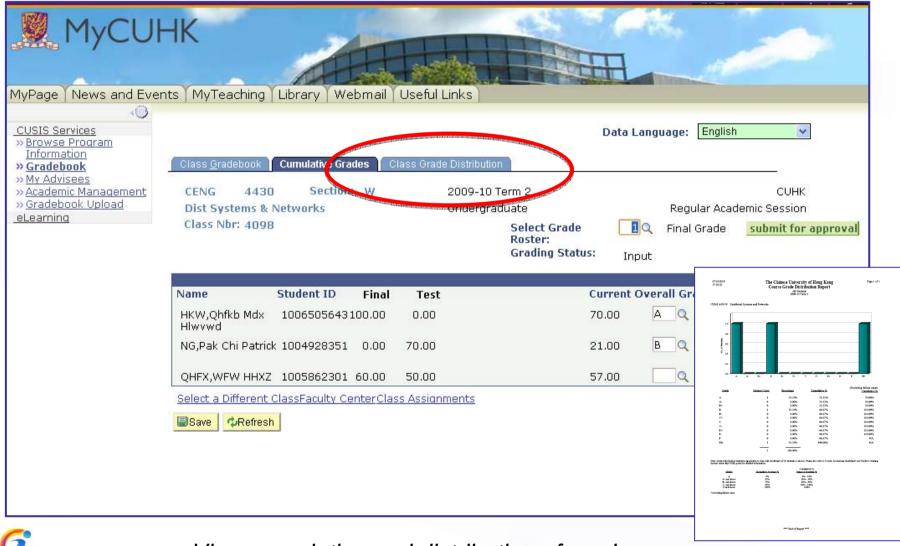

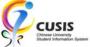

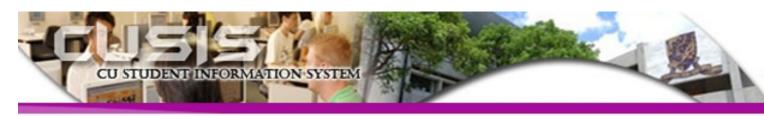

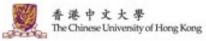

### **Training**

- User Guides
- Computer-based Training Programme
- Briefing Sessions

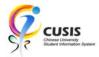

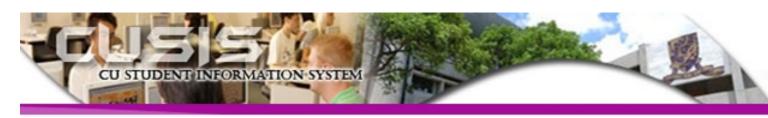

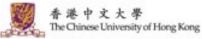

#### **Further Information**

• CUSIS project website:

http://www.cuhk.edu.hk/cusis

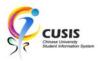